# **GammaLib - Feature #1861**

# **Implement multiplicative spectral models**

10/03/2016 09:56 PM - Knödlseder Jürgen

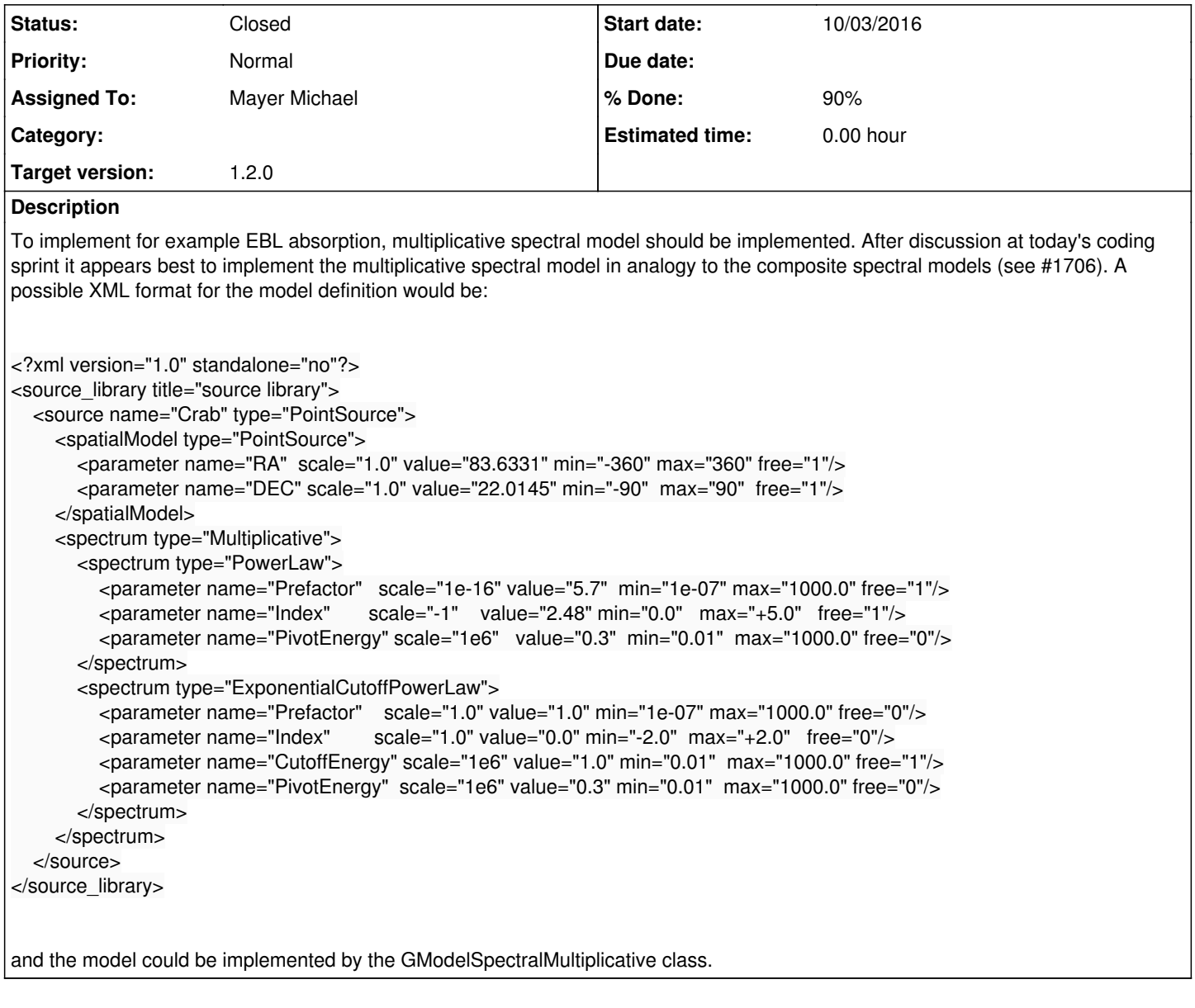

#### **History**

**#1 - 10/05/2016 05:25 PM - Mayer Michael**

- *Status changed from New to In Progress*
- *Assigned To set to Mayer Michael*
- *Target version set to 1.2.0*
- *% Done changed from 0 to 80*

I have implemented the multiplicative model on branch *1861-multiplicative-spectral-model*. I am about to start the pull distributions.

## **#2 - 10/06/2016 12:24 PM - Mayer Michael**

- *File 1\_Index.png added*
- *File 1\_Prefactor.png added*
- *File 2\_CutoffEnergy.png added*

*- Status changed from In Progress to Pull request*

*- % Done changed from 80 to 100*

Below are the pull distributions with 500 trials using the above model including a CTA background model. User documentation is still missing, but we could move this to a separate feature?.

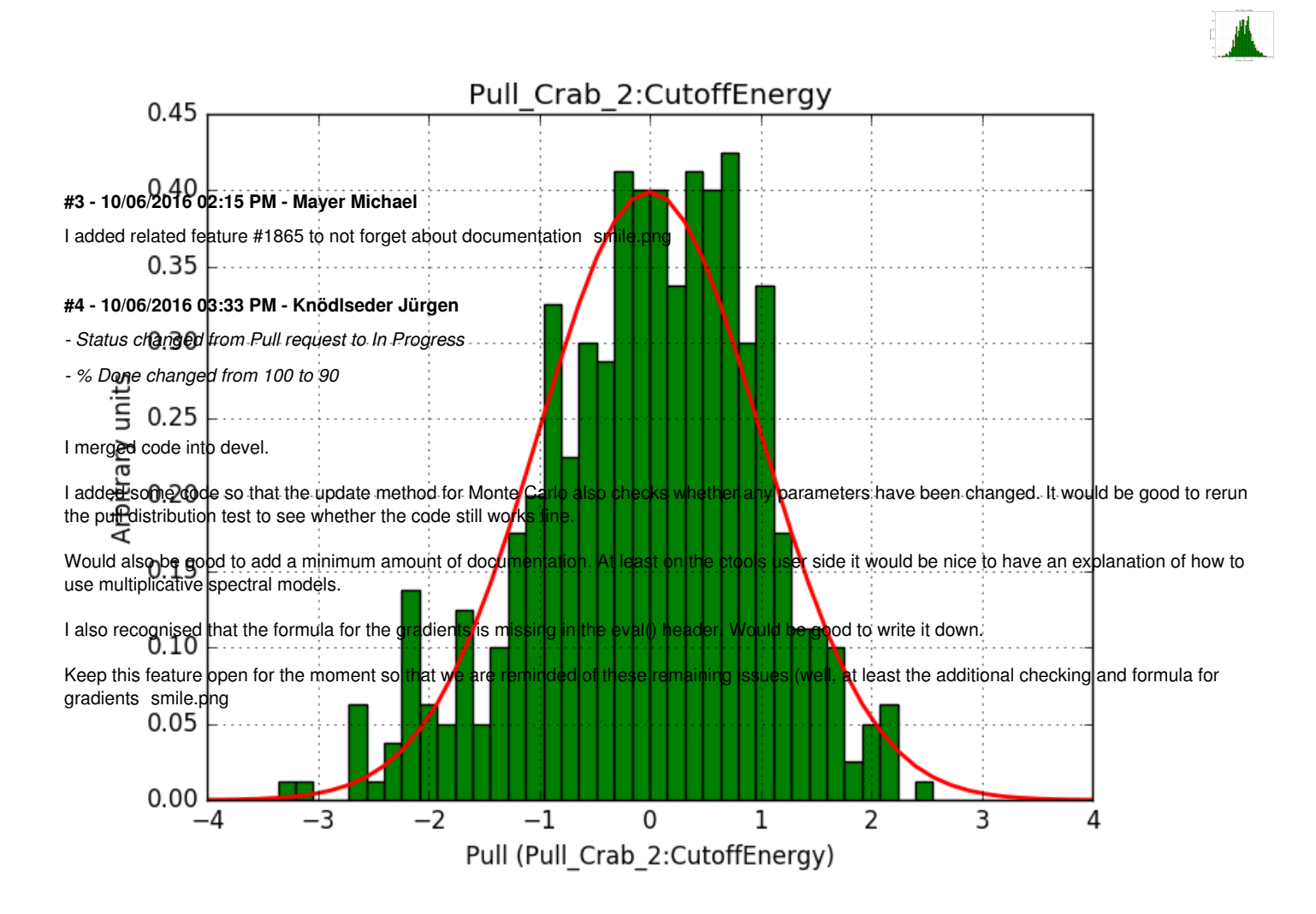

#### **#5 - 10/06/2016 04:28 PM - Mayer Michael**

- *File 1\_Index\_2.png added*
- *File 1\_Prefactor\_2.png added*
- *File 2\_CutoffEnergy\_2.png added*
- *Status changed from In Progress to Pull request*

I have added the LaTeX formula of the gradients to the doxygen documentation. Furthermore I removed the add\_component() method since it was not needed and could be merged in the read method. A check for unique component names has also been implemented and a corresponding function was added to GTools. For the documentation, I added #1865.

I forgot to work on my old branch. For simplicity I now created a new branch where I made the changes: *1861-multiplicative-spectral-model-continued*

Pull distributions have started and look good. Here is a snapshot of the distributions of the first 150 trials.

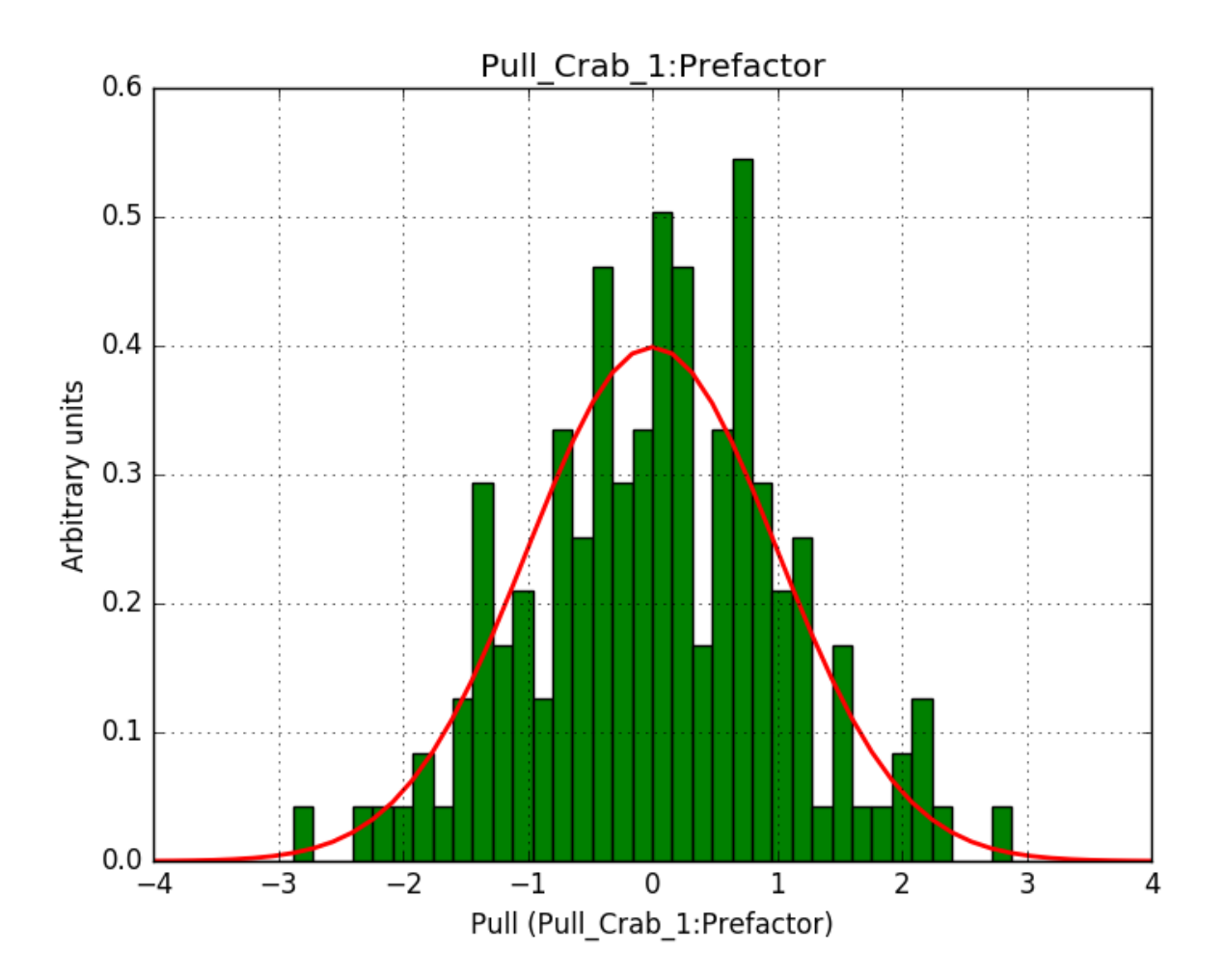

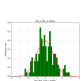

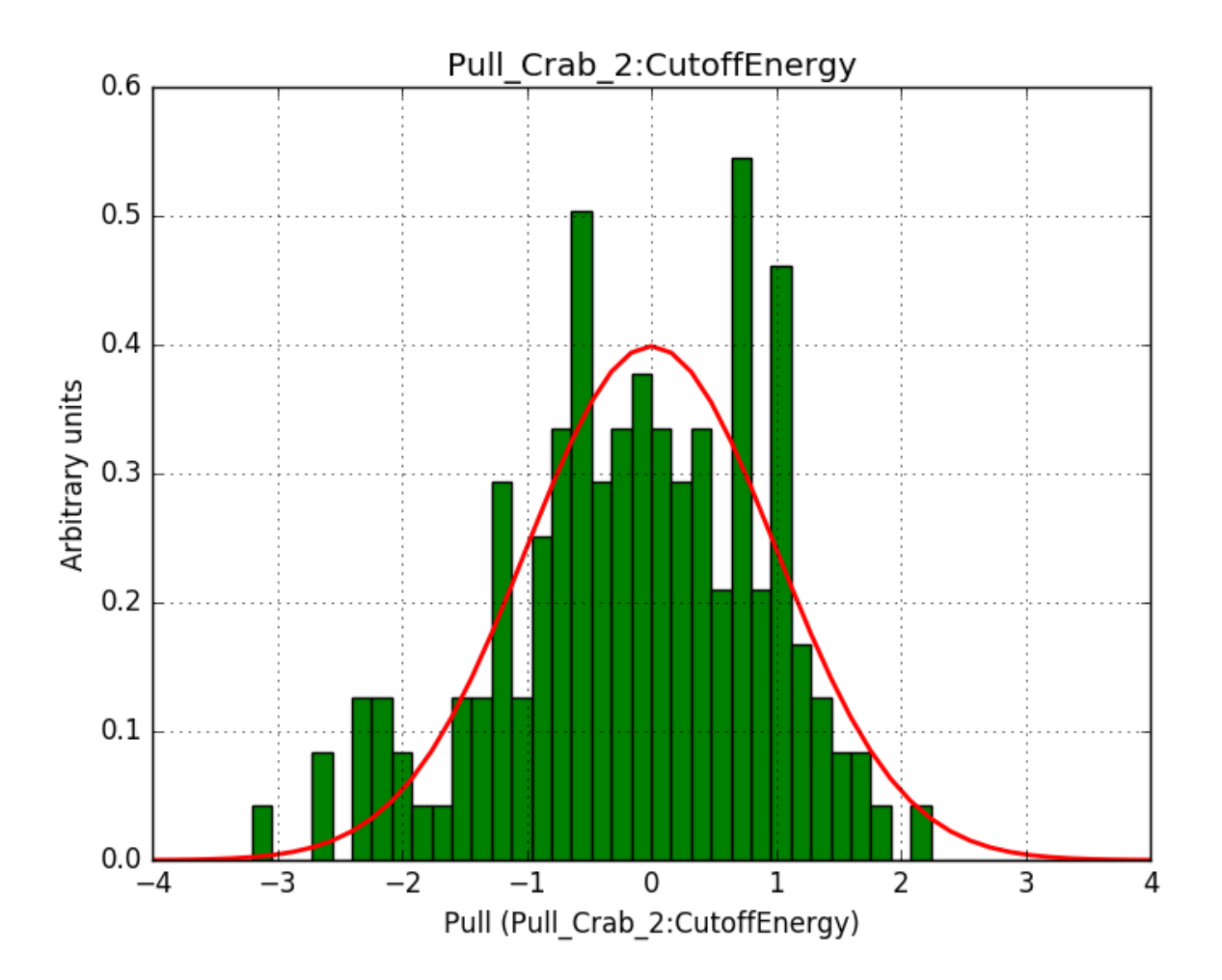

# **#6 - 10/06/2016 11:18 PM - Knödlseder Jürgen**

*- Status changed from Pull request to Closed*

Merged into devel.

## **Files**

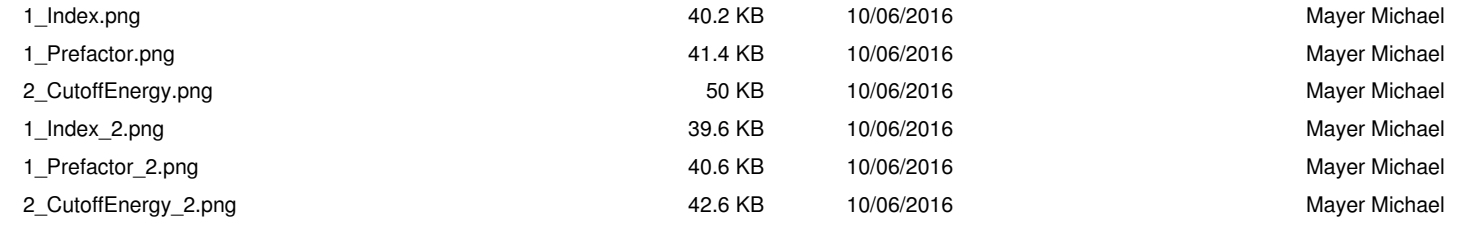